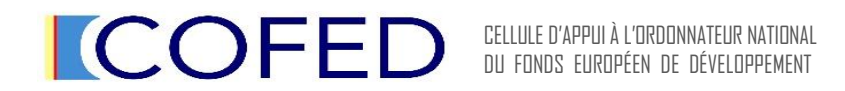

M INISTERE DES FINANCES

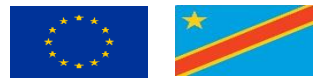

## **« ASSISTANCE TECHNIQUE AU DEUXIEME PROGRAMME D'APPUI A LA REFORME DE LA JUSTICE (PARJII) EN REPUBLIQUE DEMOCRATIQUE DU CONGO »**

## **RÉF. DE LA PUBLICATION : EC-INTPA/FIH/2024/EA-OP/0036 FOURNITURE, LIVRAISON, DECHARGEMENT, INSTALLATION, CONFIGURATION, MISE EN SERVICE ET SERVICE APRES-VENTE DES MATERIELS, DES LOGICIELS ET ACCESSOIRES INFORMATIQUES POUR LE RENFORCEMENT DU SECTEUR JUDICIAIRE ET PENITENTIAIRE EN RDC (ITURI- KASAI- EQUATEUR &KINSHASA)**

## **REPONSES AUX DEMANDES DE CLARIFICATIONS RELATIVES A L'APPEL D'OFFRES**

------------------------------------------------------------------------------------------------------------------------------------------------------------------------------------------------------

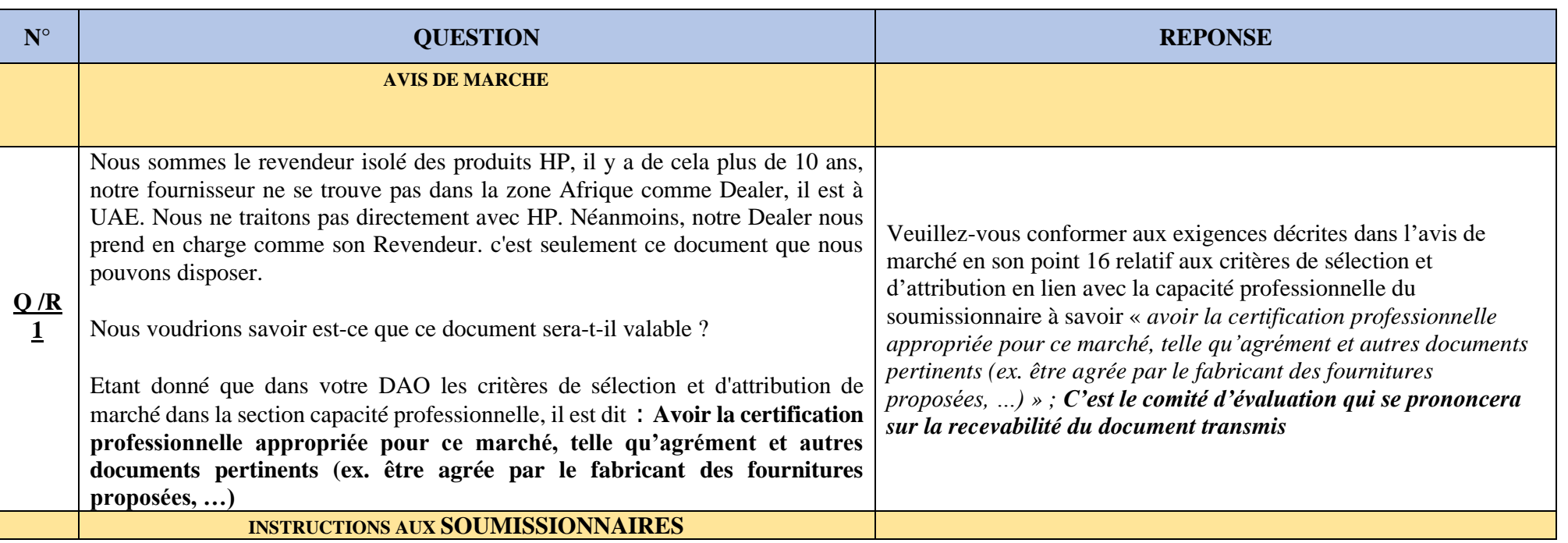

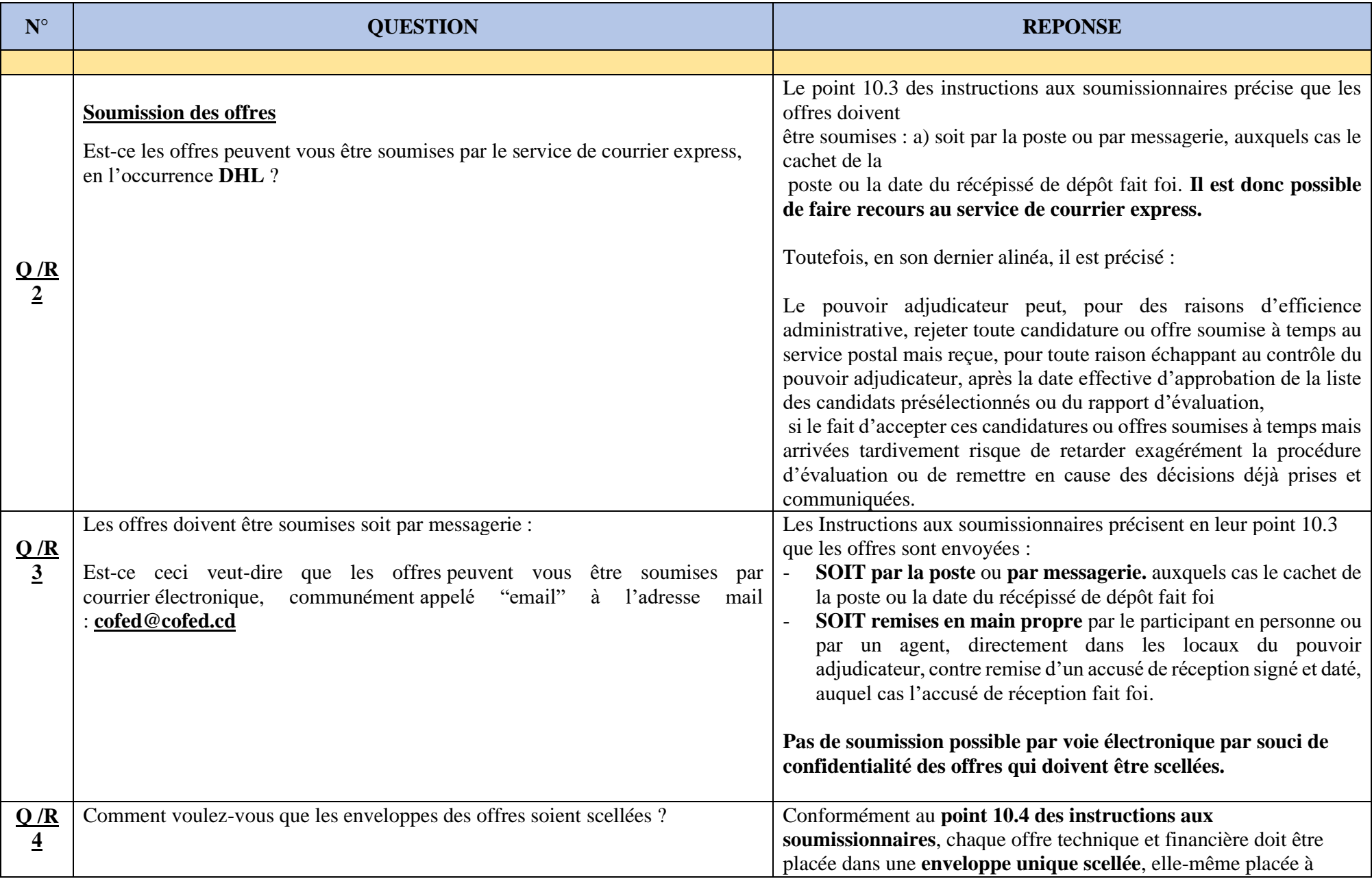

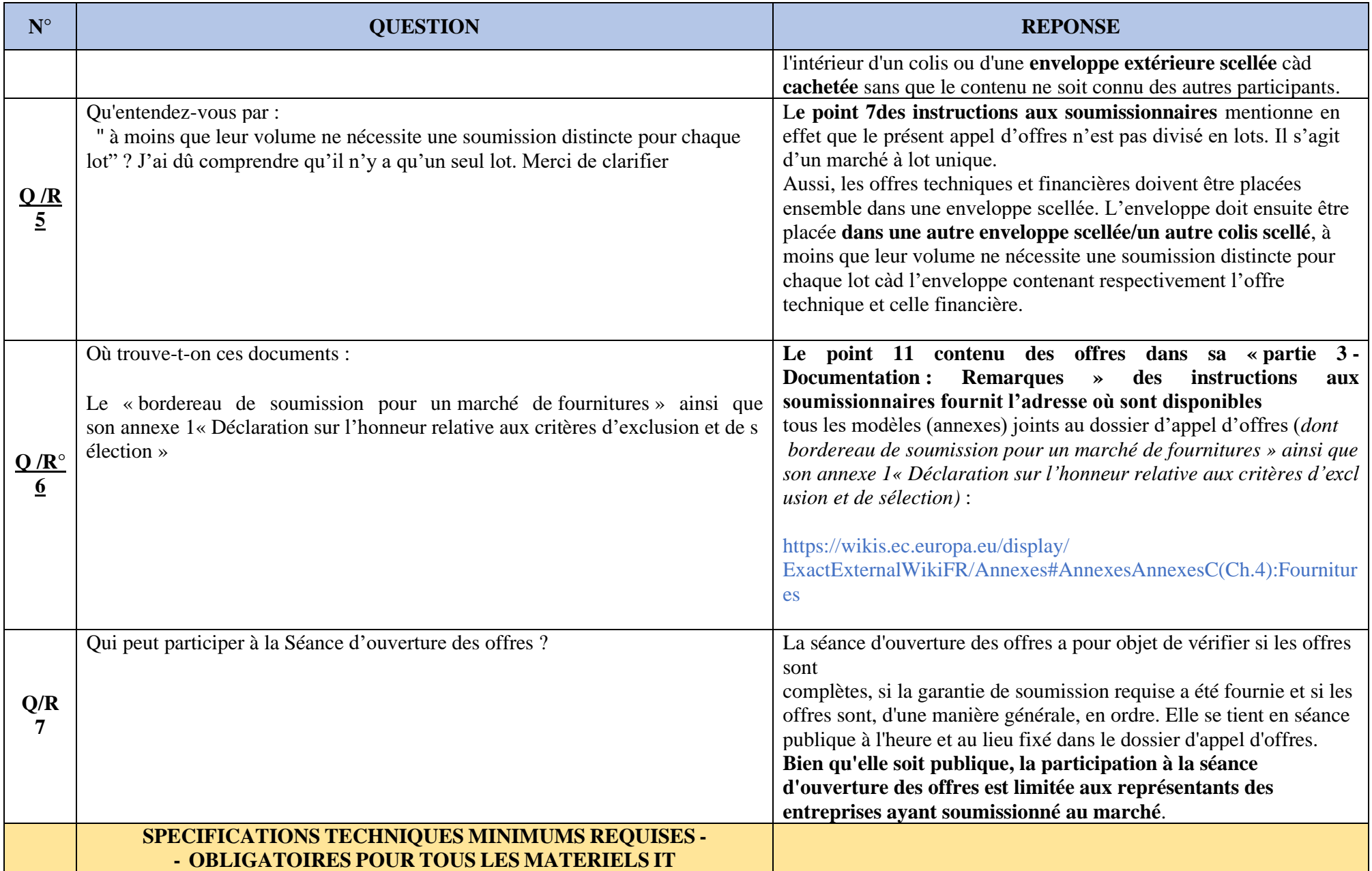

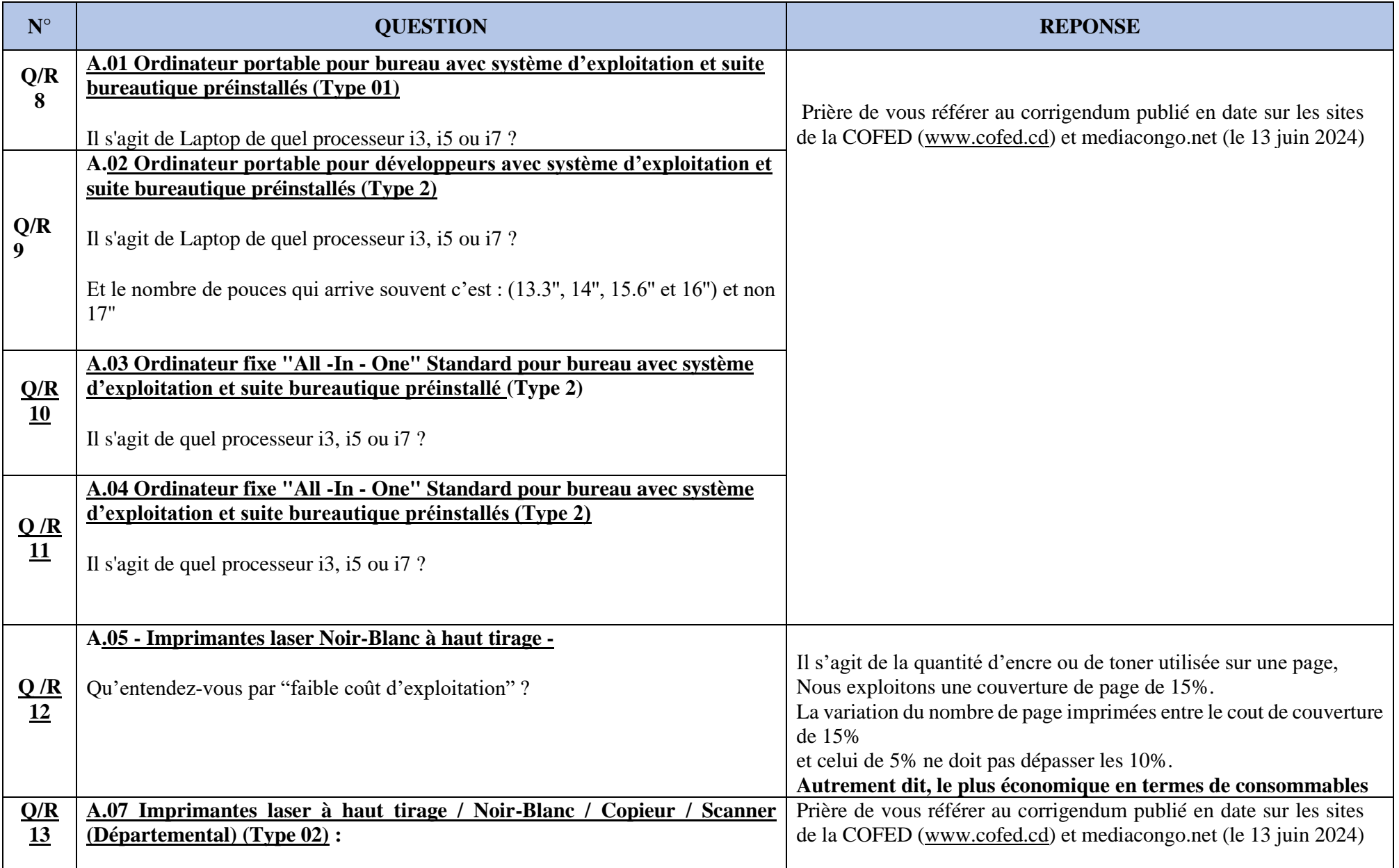

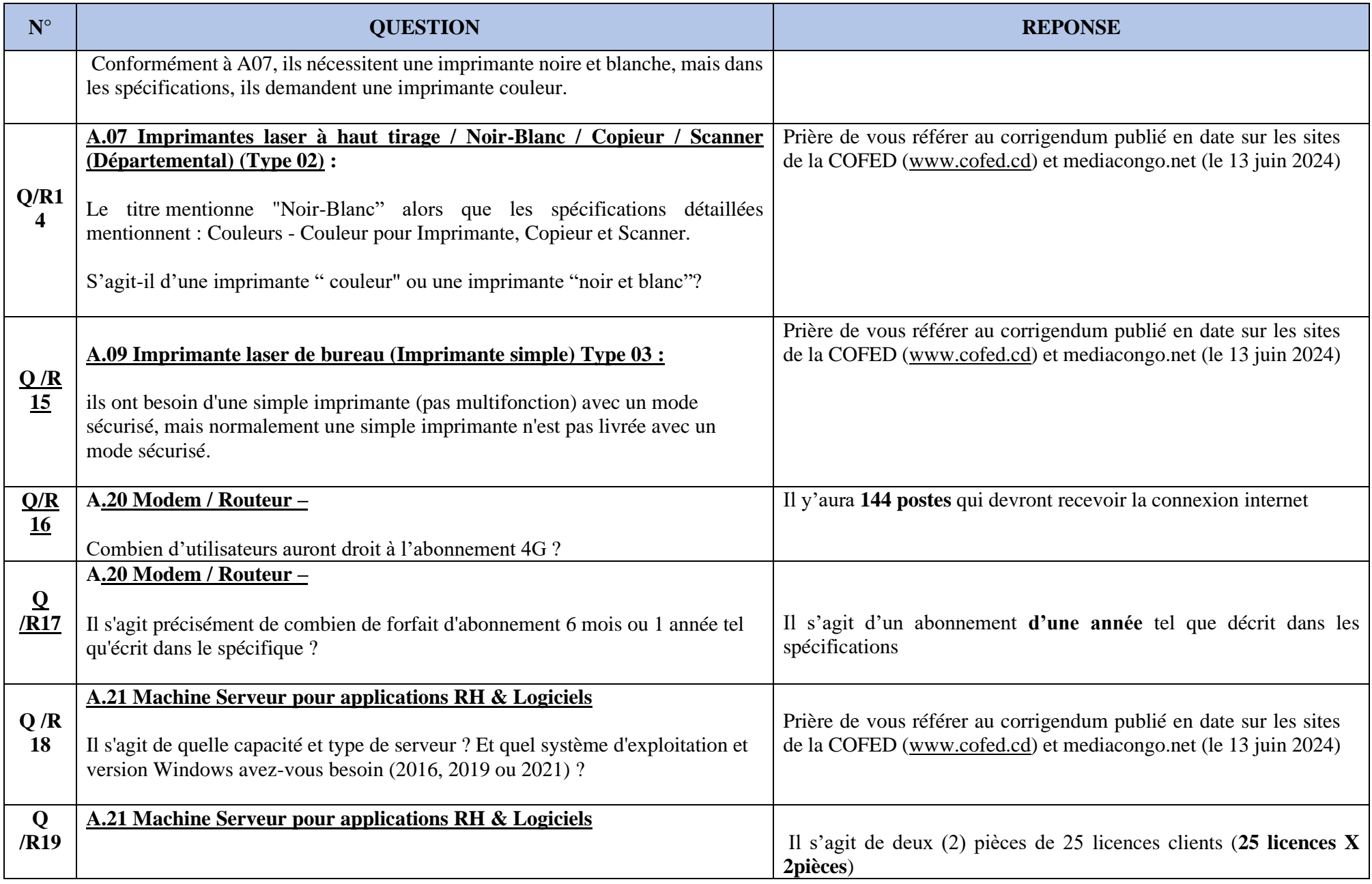

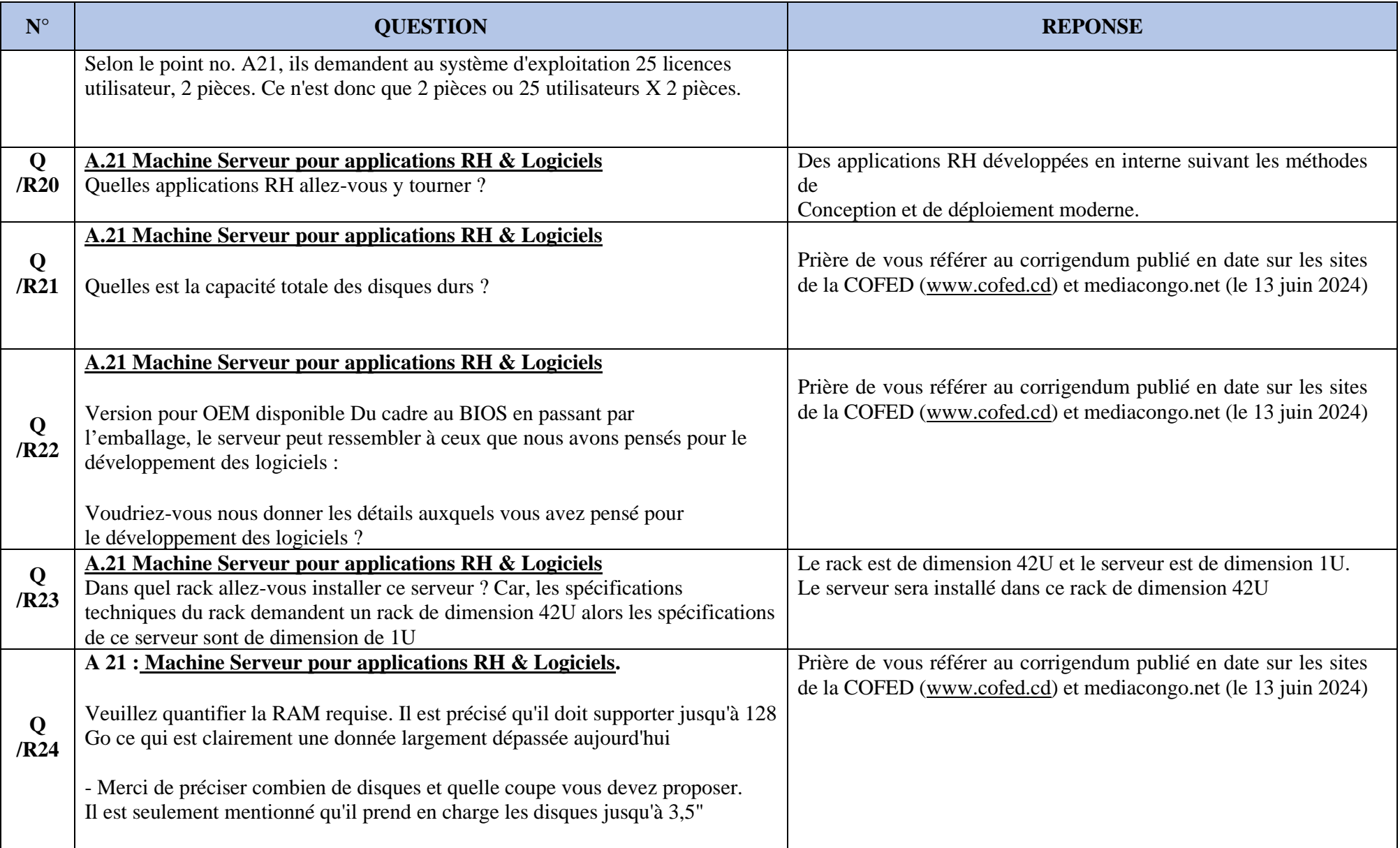

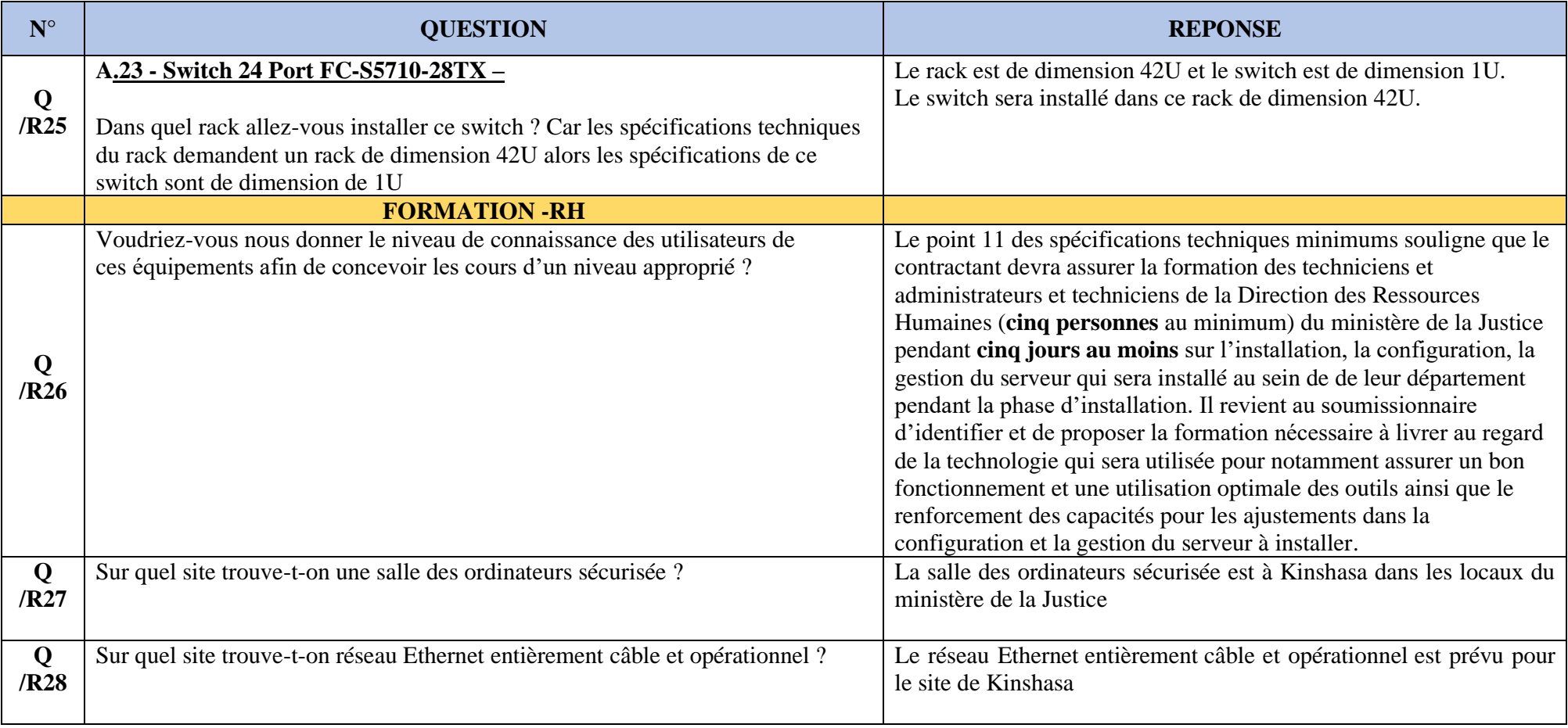